## **MIPS R2000 Assembly Language**

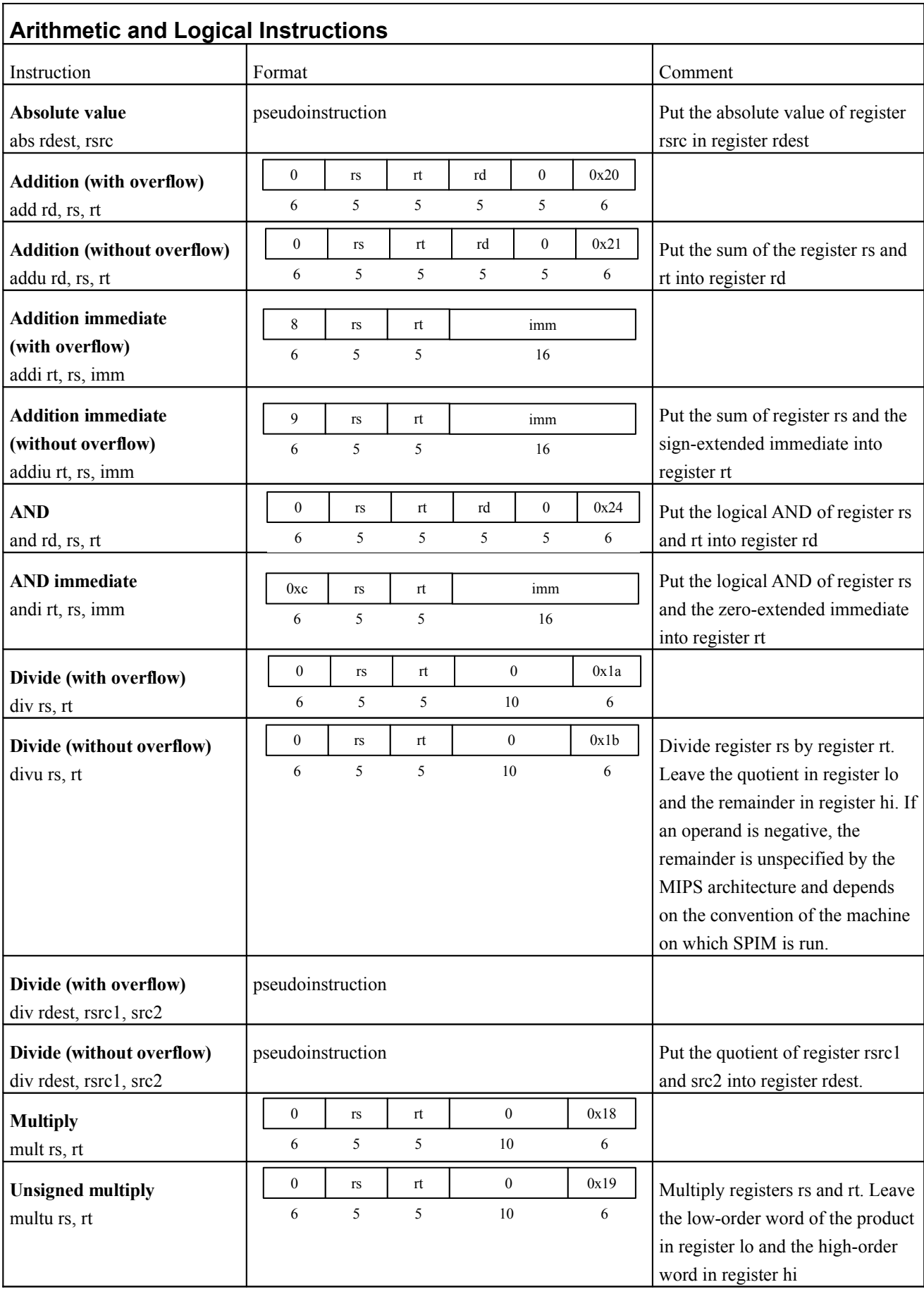

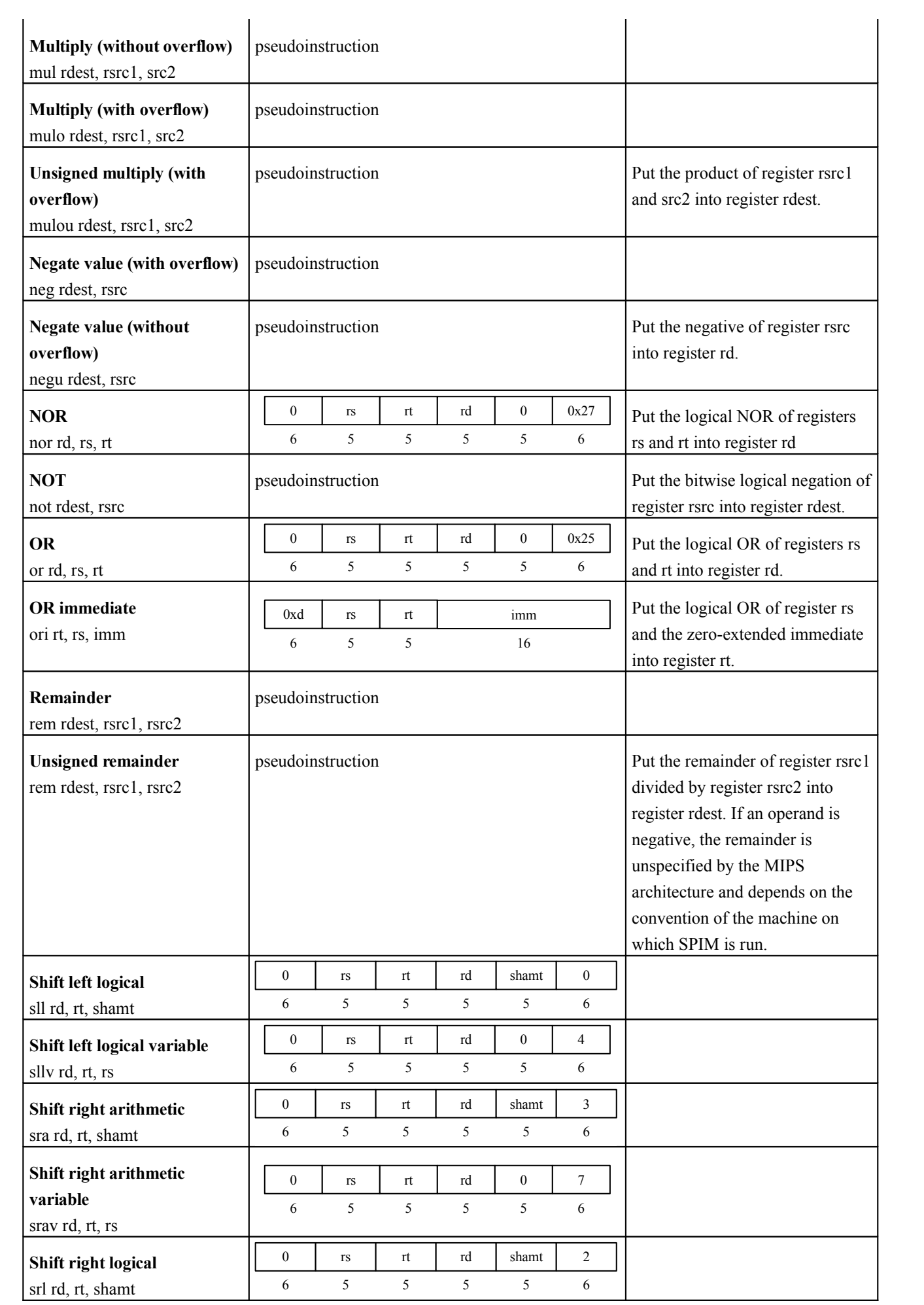

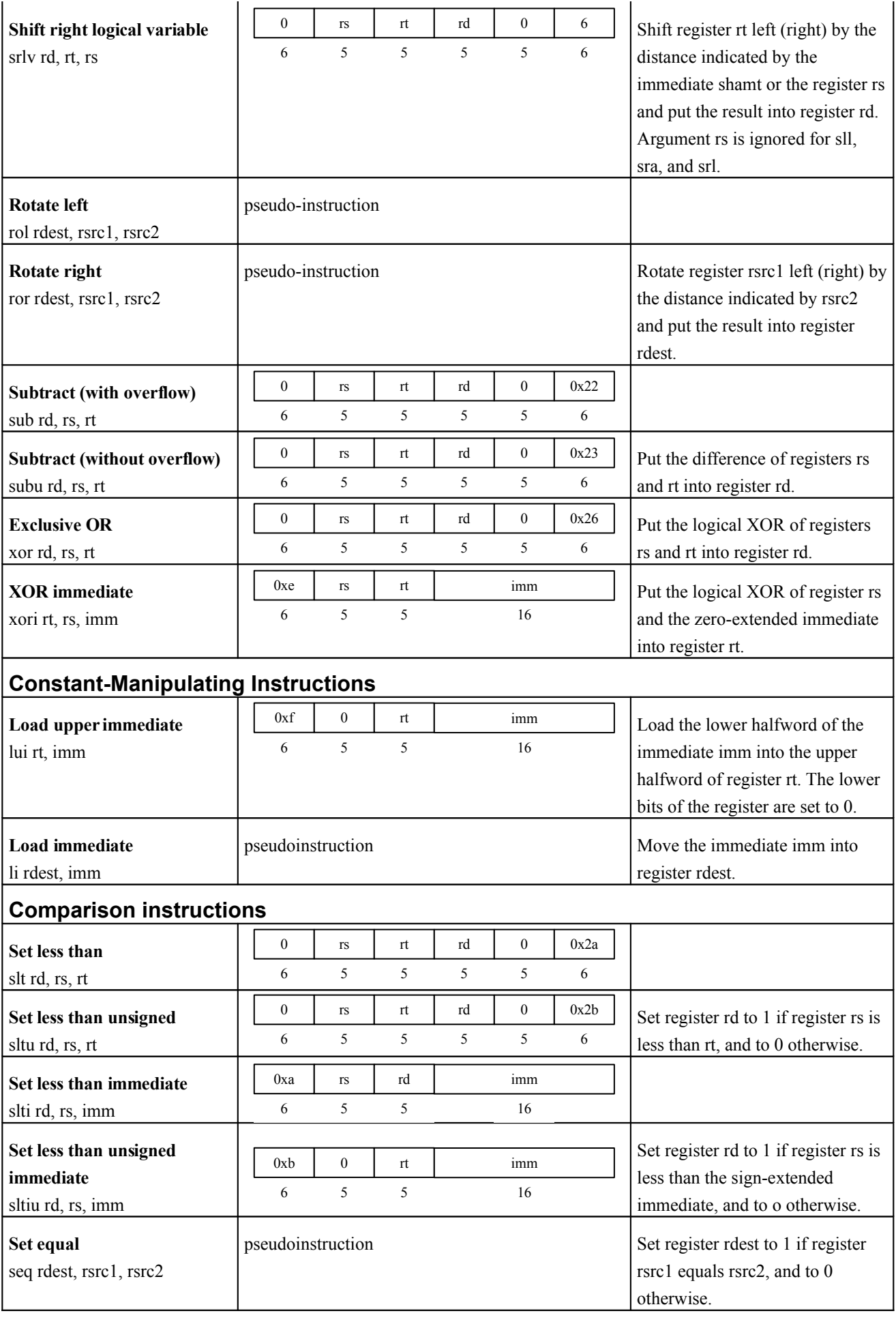

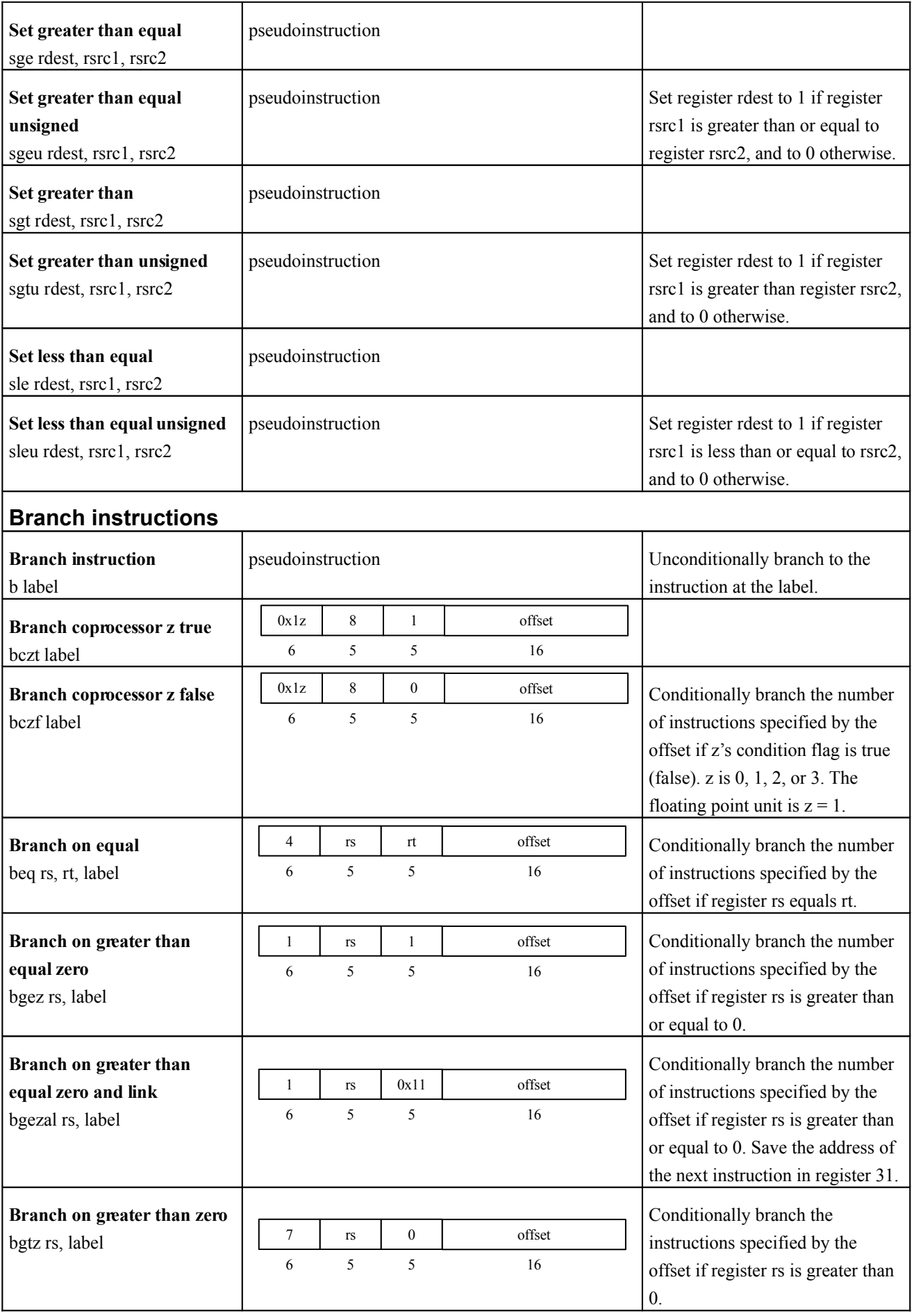

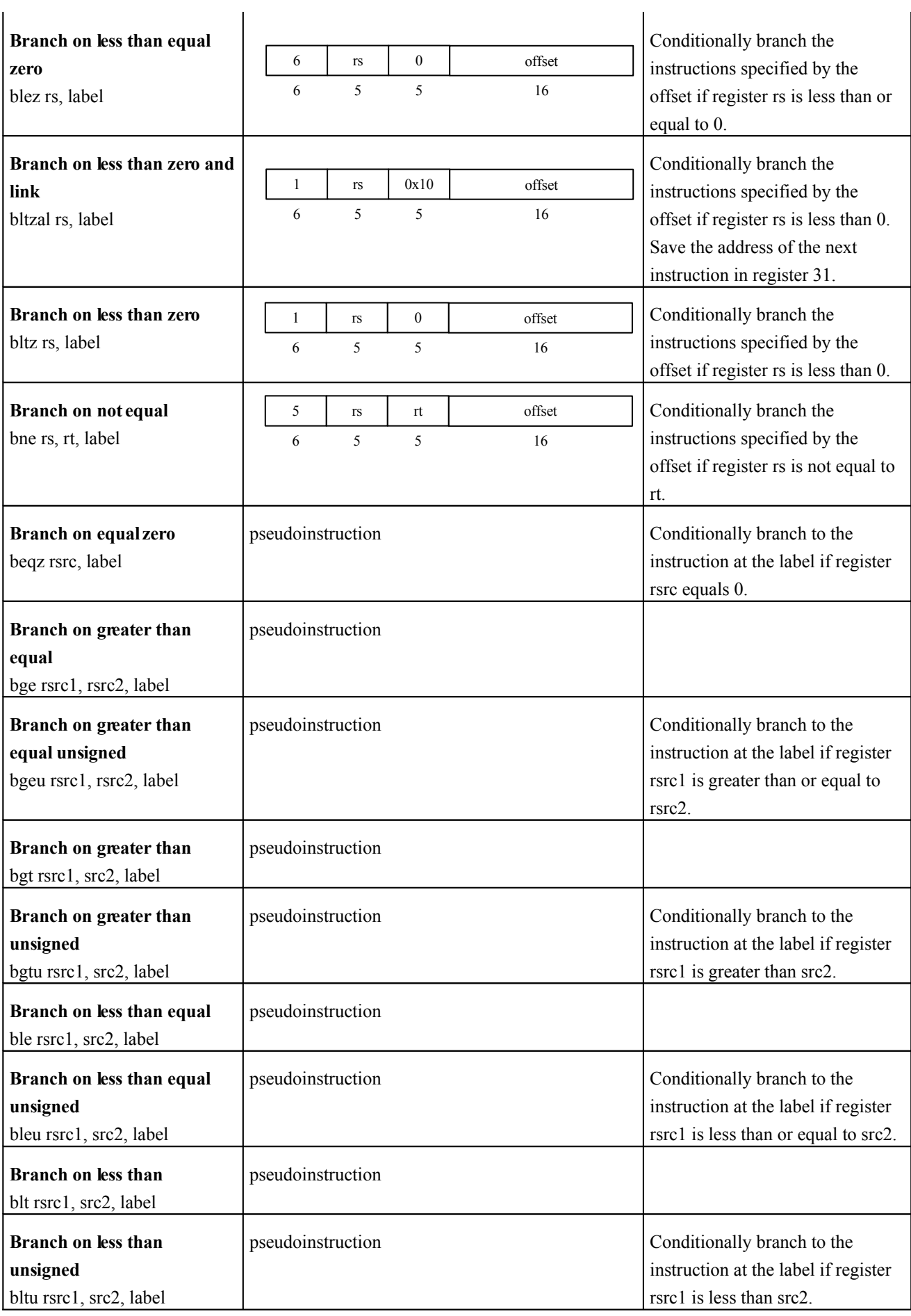

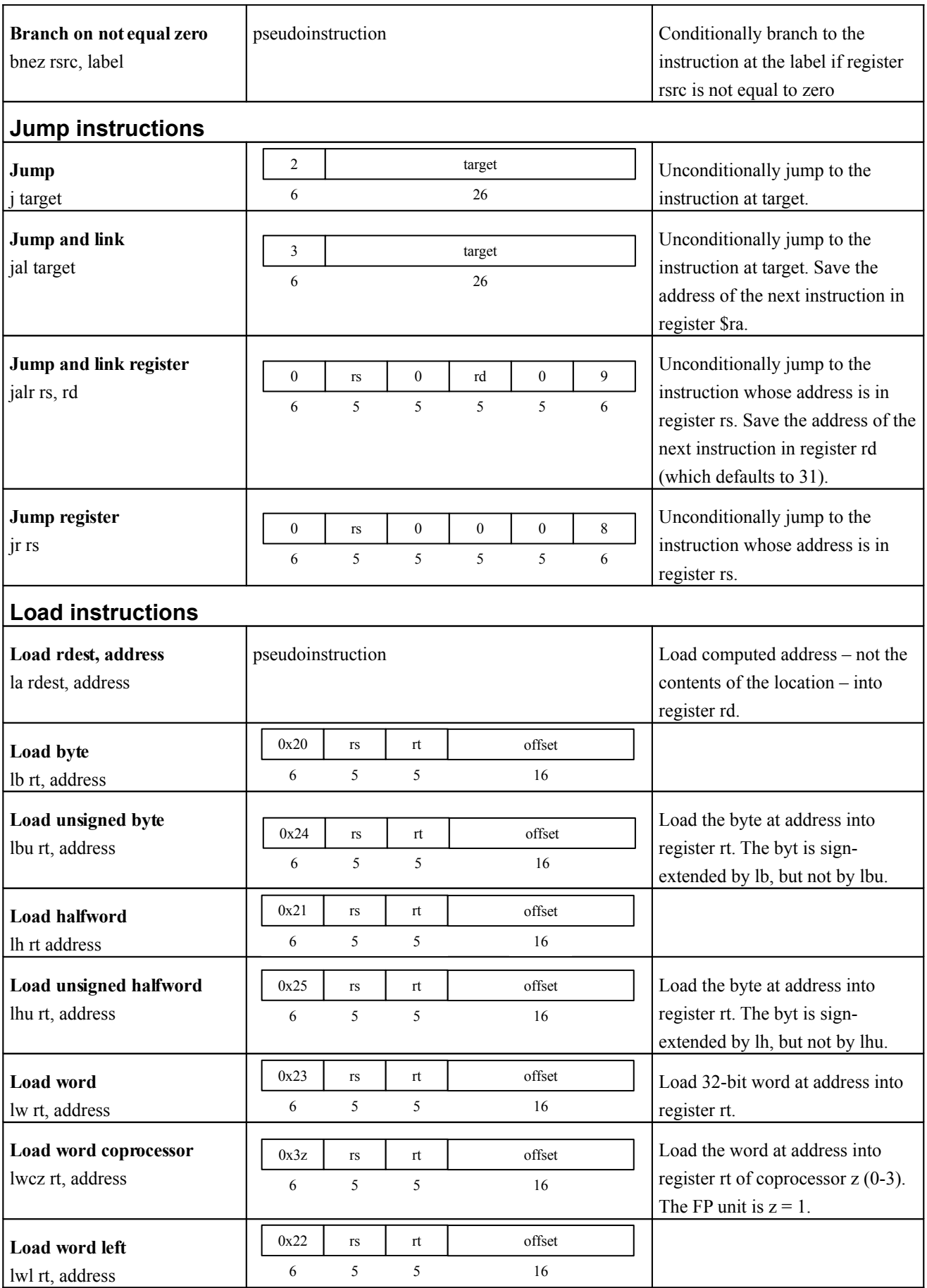

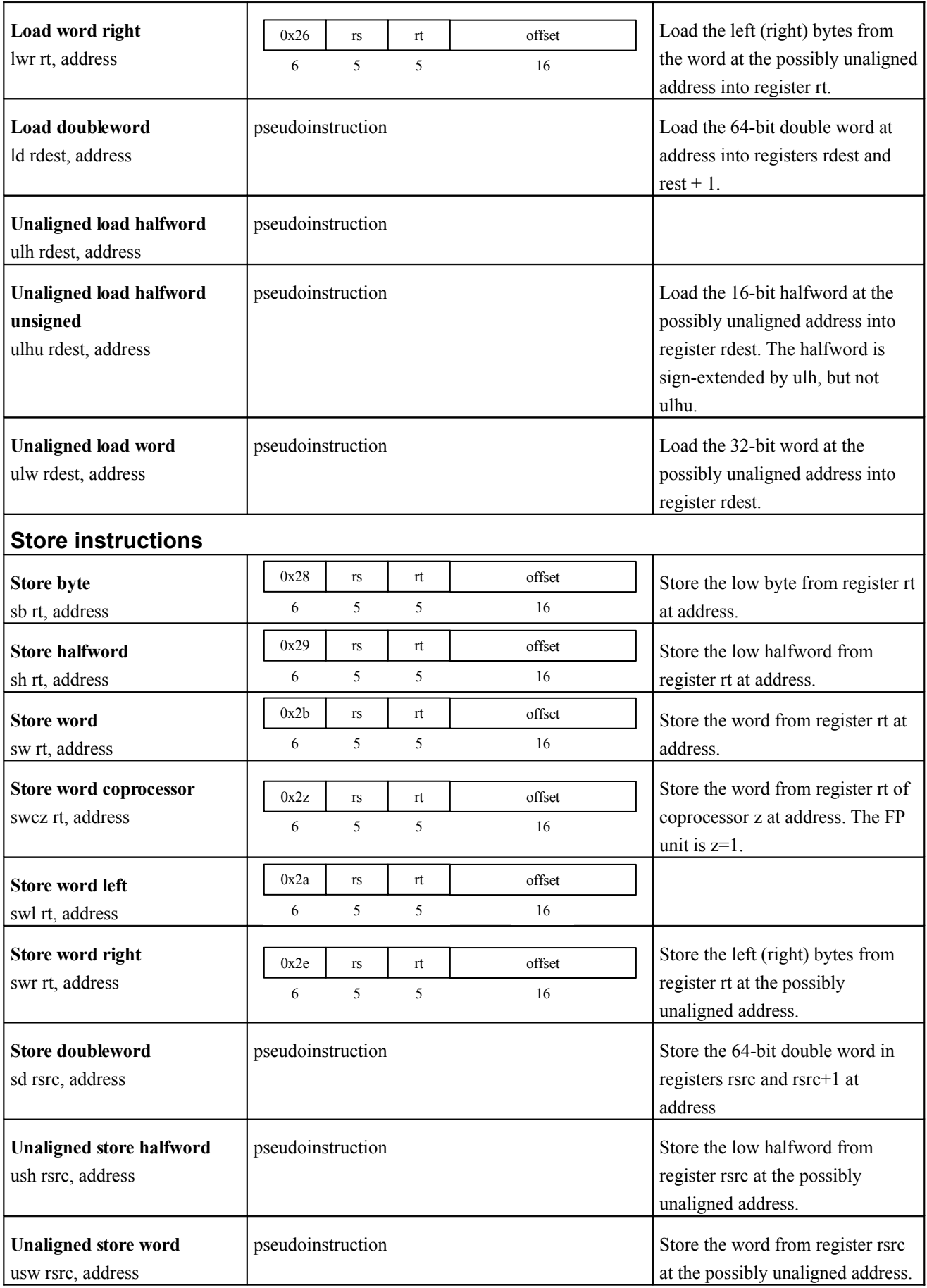

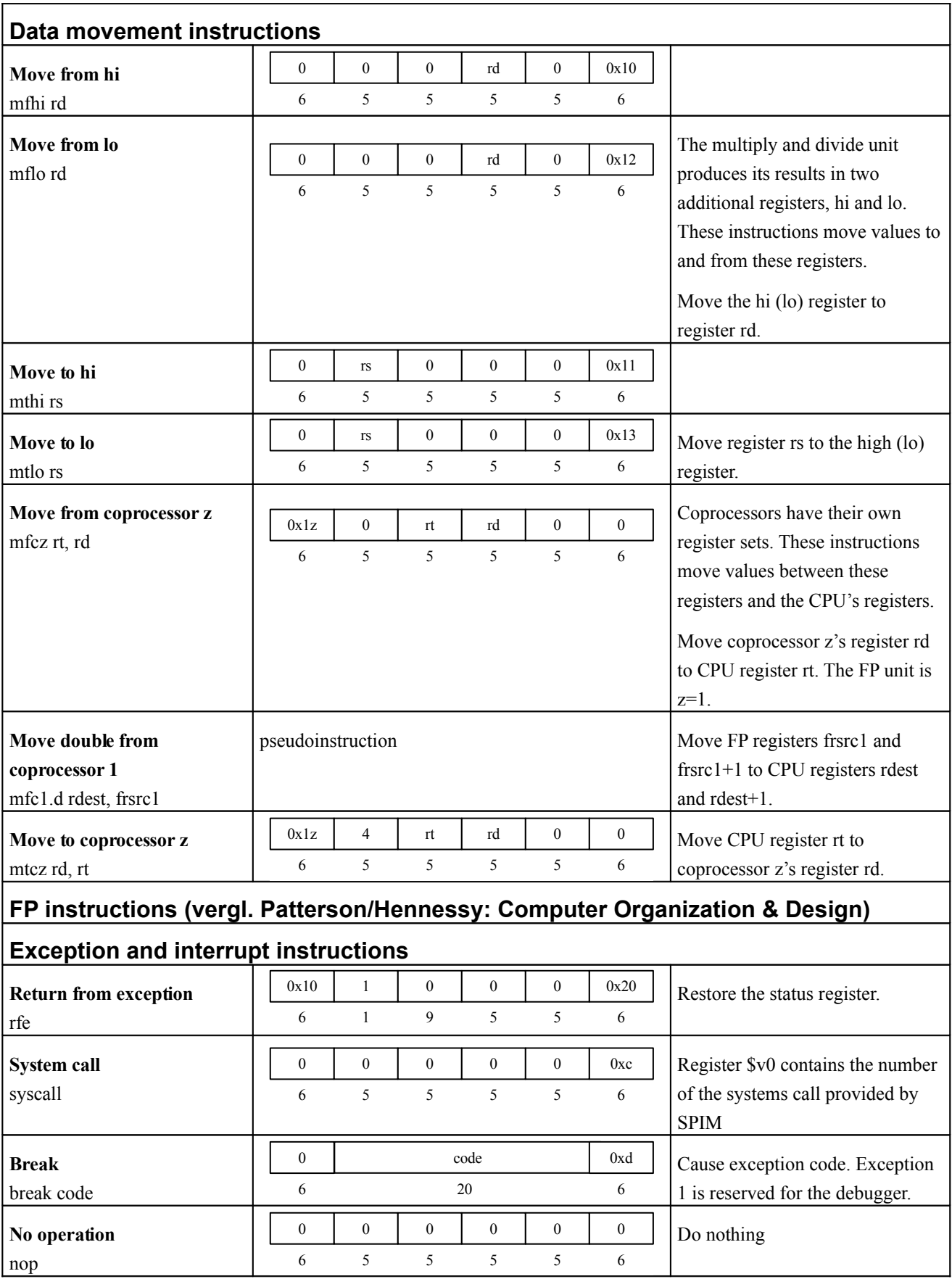

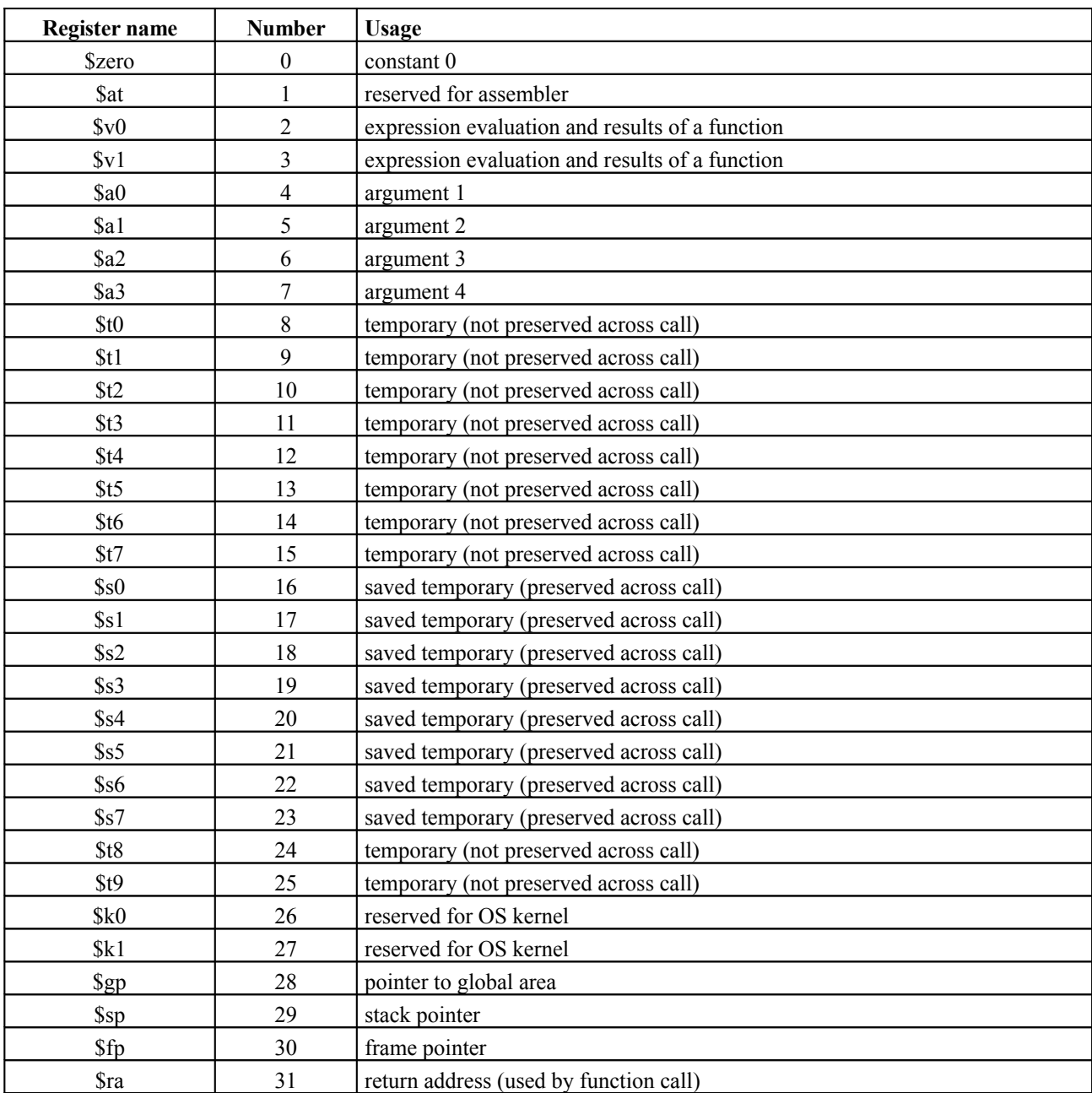

## **MIPS Register und Konventionen für die Verwendung der Register**

Reference:

http://www.cs.wisc.edu/~larus/SPIM/cod-appa.pdf